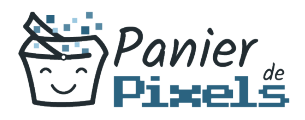

## Powerpoint par Lemon Design Création animation montage vidéo

Vous souhaitez apprendre à utiliser Adobe Première, Indesign ou Photoshop ? Lemon Design en partenariat avec Panier de Pixels est un studio de graphisme et de webdesign basé sur Chambery créé et dirigé par Marine Montagard. Formation en Intra-entreprise, à l'agence ou en distanciel.

Apprenez à créer vos propres montages et animation

## **Objectif**

A l'issue de la formation Powerpoint par Lemon Design, diverses compétences vous seront transmises, notamment :

- Connaître les notions de présentation et de diapositive
- Mettre en forme le contenu d'une diapositive et savoir les manipuler
- Créer les animations et montage
- Savoir communiquer sur une présentation

## Les pré-requis

L'environnement Windows/Mac de base doit être maîtrisé afin de suivre cette formation : un bilan préformation sera établi.

## Public concerné

Toute personne souhaitant développer ses compétences techniques sur le logiciel Powerpoint.

## Validation

Une attestation de fin de stage est délivrée. Une évaluation pratique & théorique sera réalisée en fin de parcours.

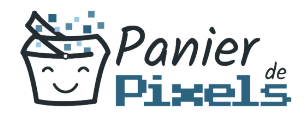

### Les points forts

Formation réalisable à distance, en présentiel ou un mix des deux. Formation sur mesure et adaptée. Devenez autonomes !

## Accessibilité

Pour les personnes en situation de handicap, Vous pouvez consulter cette page pour vous orienter au mieux.

## Délai d'accès

Il est variable en fonction de votre statut et du financement de la formation. Pour en savoir plus, contactez-nous

# Contenu de la formation

#### Environnement / Méthodes (de 1h à 2h)

- Environnement et affichage :
	- Connaître l'ensemble des onglets et des rubans associés
	- Maîtriser les différents modes de présentation et d'affichage
	- Personnaliser l'affichage
	- Afficher l'onglet Développeur
- Options d'enregistrement et d'impression des documents :
	- Enregistrer au format PDF
	- Maîtriser les options d'impression
	- Récupérer une ancienne version d'une présentation
- Options du diaporama :
	- Configurer le mode Diaporama
	- Ajouter des effets de transition entre les diapositives
	- Défiler les diapositives

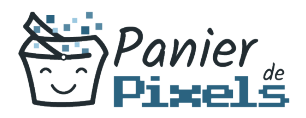

- Organiser des diapositives par le plan
- Déplacer le texte sur un plan
- Gérer les en-têtes et pieds de page
- Créer une présentation à exécution automatique

#### Gestion du texte (de 2h à 4h)

- Mise en forme du texte :
	- Créer une zone de texte
	- Gérer les styles de police
	- Scinder le texte en colonnes
	- Saisir du texte dans une forme
	- Appliquer des styles WordArt
	- Réaliser un collage spécial
- Organisation du texte :
	- Créer des renvois dans une présentation
	- Insérer des liens hypertextes
	- Maîtriser les fonctions Rechercher et Remplacer

#### Gestion des objets (de 3h à 5h)

- Options de thèmes :
	- Ouvrir un modèle de présentation
	- Rétablir le formatage par défaut d'une présentation
	- **Effectuer des modifications simples**
- Animations :
	- Appliquer des trajectoires prédéfinies au texte et aux objets
	- Gérer les options d'effet et de déclenchement
	- Définir des animations en mode masque
	- Utiliser les signets et l'outil d'aperçu
	- Définir le minutage

#### Thèmes et Modèles (de 5h à 7h)

- Appliquer un thème prédéfini
- Appliquer un style d'arrière-plan
- Utiliser les variantes de modèles
- Modifier les couleurs et polices du thème
- Maîtriser les fonctionnalités du mode Masque

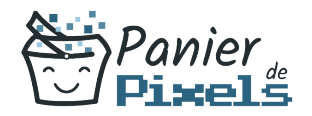

Powerpoint par Lemon Design

Créer et enregistrer un thème et un modèle